Data, Data, Data! **Making Data** Informed **Decisions Using Technology** Nicohl Shelton Webb Pate's Creek Elementary Henry County Schools Stockbridge, GA

webb@henry.k12.ga.us

www.twitter.com/CounselorPCE

ج ج

<u>Data Journ</u> Go to <u>www.menti.com</u> and put in the code 897906 in order to answer some questions about your data journey!

It is no longer enough for Professional School Counselors to answer the question, "What do school counselors do?"

Professional School Counselors must now respond to the question, "How are students different as a result of what we do?"

~ASCA National Model

### Types of Data

#### **Process**

The number of students involved in the program or intervention and a description of an activity.

#### **Perception**

Data describing what individual think they know, believe or can do.

#### <u>Outcome</u>

Data showing the impact of the intervention or activity on student achievement, attendance and/or behavior

|                                                                        |                                                                                                    | benavior.                                                                    |  |
|------------------------------------------------------------------------|----------------------------------------------------------------------------------------------------|------------------------------------------------------------------------------|--|
| Process Data Tools                                                     | Perception Data Tools                                                                              | Outcome Data Tools                                                           |  |
| Calendars, Counseling<br>Activity logs, Monthly<br>Reports, Portfolios | Pre/Post Test,<br>Surveys,/Rating Scales,<br>Completion of an Activity,<br>Competency achievement, | Results reports, Action<br>plans, Closing the Gap<br>Action Plans, EZnalyze. |  |
|                                                                        | Evaluations                                                                                        |                                                                              |  |

### Examples of Data

| Taken from: Making | 7 |
|--------------------|---|
| Data Work          |   |
| 3rd edition        |   |

|  |            | Elementary<br>Examples                                                                                                    | Middle<br>School<br>Examples                                                                | 5<br>High School<br>Examples                                                                                                    |  |  |
|--|------------|----------------------------------------------------------------------------------------------------|---------------------------------------------------------------------------------------------|----------------------------------------------------------------------------------------------------|--|--|
|  | Process    | 35 fourth-graders<br>participated in six<br>sessions of classroom<br>lessons                                               | Eight seventh-graders<br>participated in<br>goal-setting group<br>counseling.               | 325 students<br>attended the college<br>preparation program.                                                                             |  |  |
|  | Perception | Fifth-grade students<br>believed the conflict<br>resolution unit helped<br>them learn how to solve<br>problems with peers. | 65% of eighth-graders<br>say they have<br>observed bullying at<br>school.                   | As a result of the<br>group counseling<br>intervention, students<br>increased their<br>knowledge of test<br>taking strategies by<br>75%. |  |  |
|  | Outcome    | Number of students<br>identified in the red<br>zone decreased by 40%<br>at the end of the school<br>year                   | Average attendance<br>for identified 7th<br>grade students<br>increased from 78% to<br>84%. | 86% of the senior<br>class graduated, which<br>is a 2% improvement<br>from last year.                                                    |  |  |

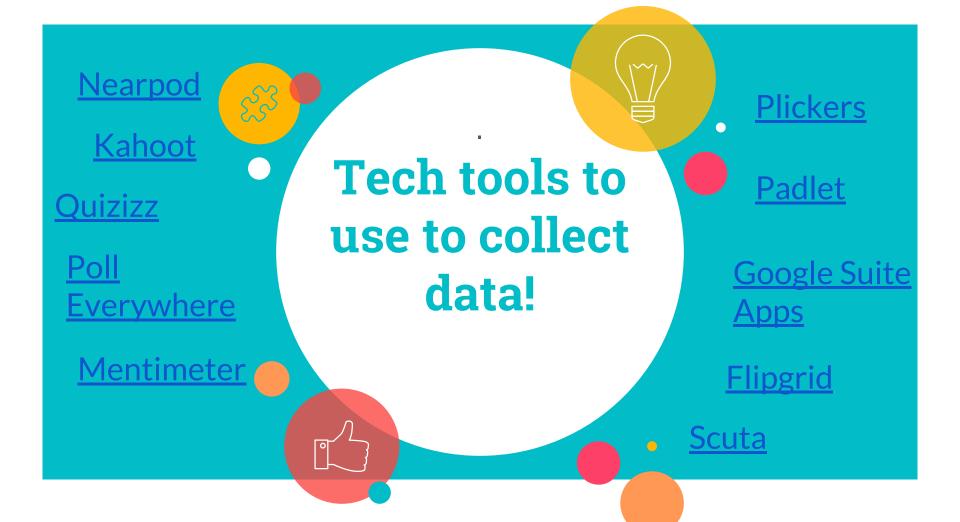

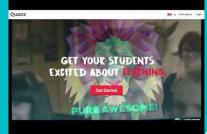

Quizizz

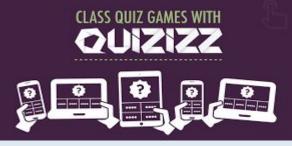

Quizziz
Alternative to Kahoot

Can play LIVE or assign for HW

Host computer is used to monitor real time results

Players devices show questions and clickable answers (unlike Kahoot, which only show clickable answers)

Students answer at their own pace

## Kahoot

## 5 MINUTE GUIDE TO Kahoot !

Students bring their own devices or use student laptops.

Kahoot!

- Quizzes are easily available, and you can find pre-made quizes.
- Students see immediate results based on speed.

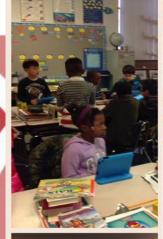

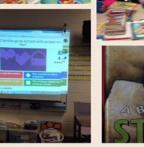

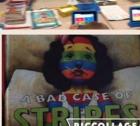

I'M A KAHOOTER! LEARN MORE ABOUT KAHOOT!! October 20, 2014

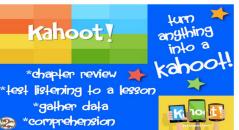

### Plickers anyone?

| Report        | inter (Anne pickets generits on 1478 | A A A A A A A A A A A A A A A A A A A |     |               |     |            |         | A REAL PROPERTY AND A REAL PROPERTY AND A REAL |           |  |  |  |
|---------------|--------------------------------------|---------------------------------------|-----|---------------|-----|------------|---------|----------------------------------------------------------------------------------------------------|-----------|--|--|--|
| CONTRACTOR OF | and the second second second         |                                       |     |               |     | < 111 Test |         |                                                                                                    | 1         |  |  |  |
| Granite D     |                                      |                                       |     | _             | -   | 87-84      | na-ave  | 1.12.14                                                                                                    | Sec.      |  |  |  |
| Erer Sale     | character Stationard                 |                                       |     | Australia Dar | -   | 1/A        |         |                                                                                                    |           |  |  |  |
| <b>23</b> -   | Line Section                         |                                       | 3   | 4             | 5   |            |         |                                                                                                    |           |  |  |  |
|               | 84                                   |                                       | 10  | 17            | -   | e.         |         |                                                                                                    |           |  |  |  |
|               |                                      |                                       | -   | -             | -   | ((@)       |         |                                                                                                    |           |  |  |  |
|               |                                      | Here is the                           |     | 10            | 111 | 0          | tr.     |                                                                                                    |           |  |  |  |
|               |                                      | student numbe                         | 12  | 13            | 14  | Darran_    | Camilie | Chine.                                                                                                    | Dave.     |  |  |  |
|               | Students answer                      |                                       | 15  | 16            | 17  | - 27       |         |                                                                                                    |           |  |  |  |
|               | by holding the                       |                                       | -   | -             | -   |            | p.      | Links S.                                                                                                    | /U Gim    |  |  |  |
|               | their ver is                         | - D                                   |     |               |     |            |         |                                                                                                    |           |  |  |  |
|               | at the top                           |                                       | 553 | 100           | EU1 | Nos.E.     | SIS W.  | Jan Bar.                                                                                                    | Microsoft |  |  |  |
|               |                                      |                                       | 24  | 25            | 26  | 11         |         |                                                                                                    |           |  |  |  |
|               |                                      |                                       |     | -             |     | Note Do    | Miteile | D,000.                                                                                                    | anert.    |  |  |  |
| line line     |                                      | -                                     |     |               |     | AVTER      |         |                                                                                                    | Citor     |  |  |  |
|               |                                      |                                       |     |               | 0   | -          |         |                                                                                                    | the state |  |  |  |

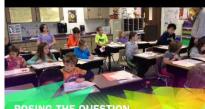

POSING THE QUESTION

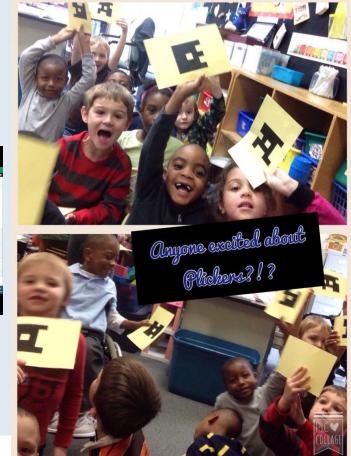

**Plickers** is a simple tool that lets you collect real-time formative assessment data without the need for student devices. Let's play!

Nearpod is an interactive presentation and assessment tool that can be used in the classroom. You can create presentations that can contain quizzes, polls, videos, images, drawing boards and web content.

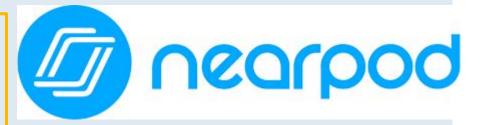

#### www.nearpod.com

| Create polls,<br>interactive<br>quizzes, open<br>endedAssign HW,<br>create your<br>own virtual<br>field trips<br>and addIncludes<br>access to<br>thousands of<br>ready made<br>lessonsLMS<br>integration,<br>exclusive<br>admin<br>features | SILVER<br>FREE                                      | GOLD<br>\$120/year                                   | PLATINUM<br>\$349/year                  | SCHOOL/<br>DISTRICT                |
|----------------------------------------------------------------------------------------------------|-----------------------------------------------------|------------------------------------------------------|-----------------------------------------|------------------------------------|
|                                                                                                    | interactive<br>quizzes, open<br>ended<br>questions, | create your<br>own virtual<br>field trips<br>and add | access to<br>thousands of<br>ready made | integration,<br>exclusive<br>admin |

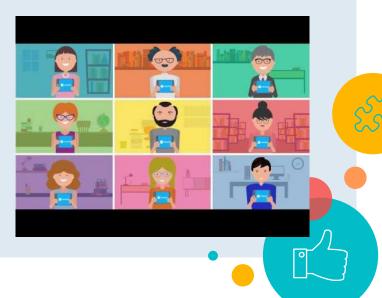

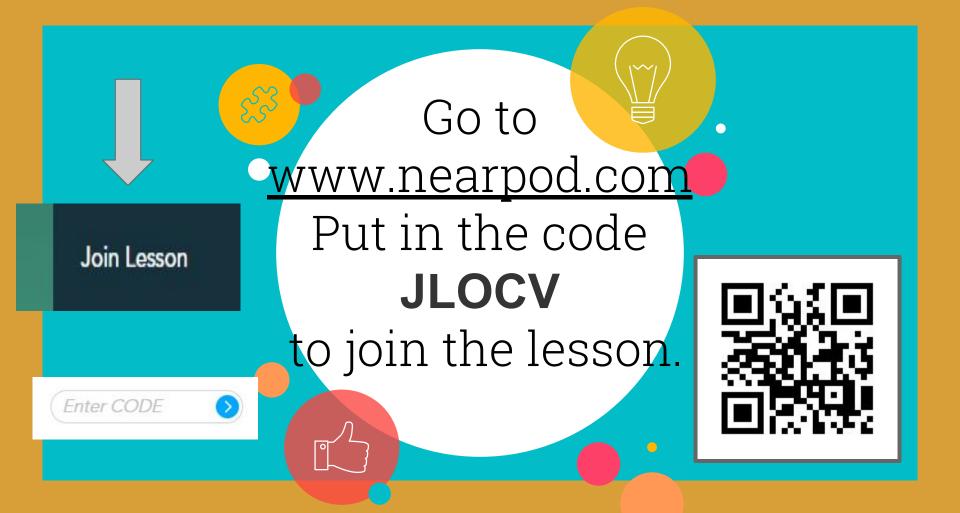

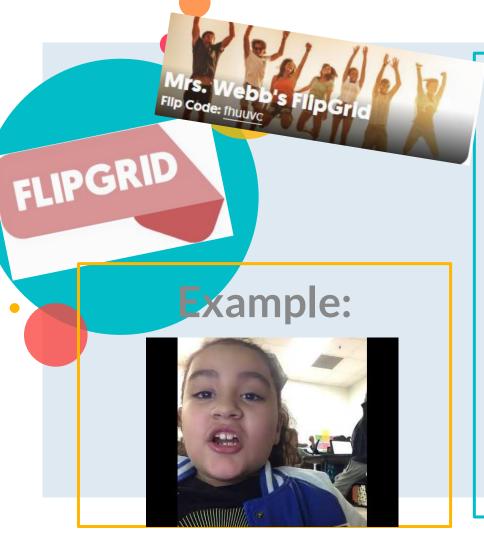

Flipgrid is where your students go to share ideas and learn together. It's where students amplify and feel amplified. Videos can be used for student engagement and formative assessments

### <u>Poll</u> Everywhere

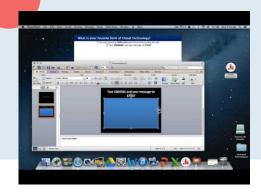

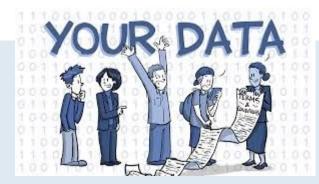

Poll Everywhere transforms one-sided presentations into two-way conversations with the audience. This web-based audience response system lets you embed interactive activities directly into your presentation. The audience responds on the web or via SMS texting on their phones.

#### <u>What does SCUTA do?</u> <u>Using SCUTA school counselors can:</u>

✓ Maintain a private log of their work and activities SCUTA Classify their work into ASCA service delivery domains and topics ✓ Use a variety of calendar formats including monthly, weekly, and daily views REASCA National Model ✓ Access statistical reports facilitating analysis of use of Use of Time Anal time data ✓ Maintain descriptive notes about their activities Access a glossary defining individual topics/activities of most school counselors

### **Google** Drive

- 15 GB of free Google online storage, to keep photos, stories, designs, drawings, recordings, videos anything.
- Your files in Drive can be reached from any smartphone, tablet, or computer.
- You can quickly invite others to view, download, and collaborate on all the files you want-no email attachment needed.
- Create and collaborate with others. Share documents and files, build out spreadsheets and make a presentation on the fly with our Docs, Sheets and Slides apps.
- You can also purchase a larger cloud storage plan as you need it.

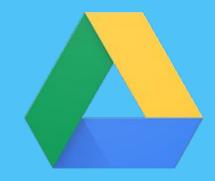

#### https://www.google.com/drive/

#### **Example:**

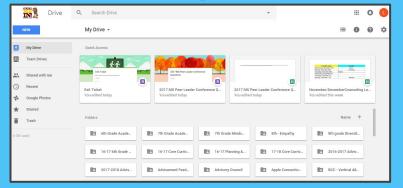

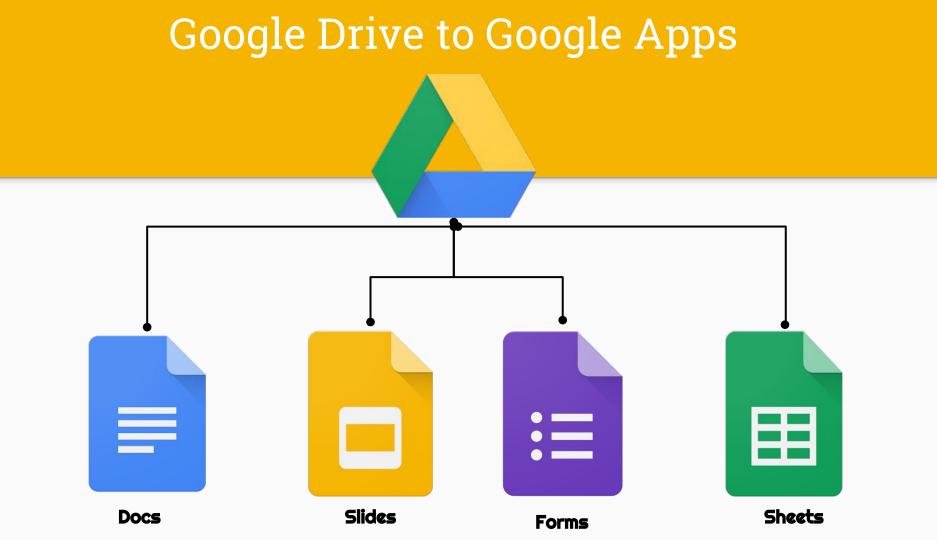

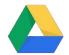

Your home base for all folders, files, docs, slides, forms, sheets, and more!

When others share docs, slides, and other content with you, it will appear in "shared with me"

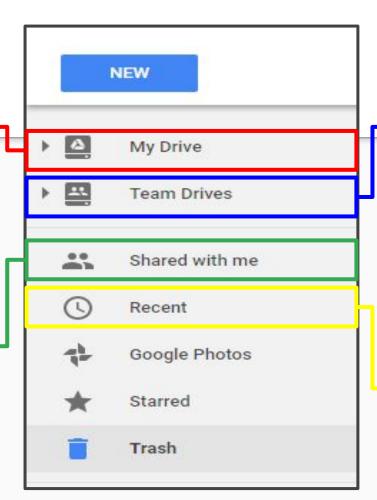

Create a shared storage space for a team. Never worry about things disappearing when a team member leaves!

Quickly access your most recently viewed/modified documents

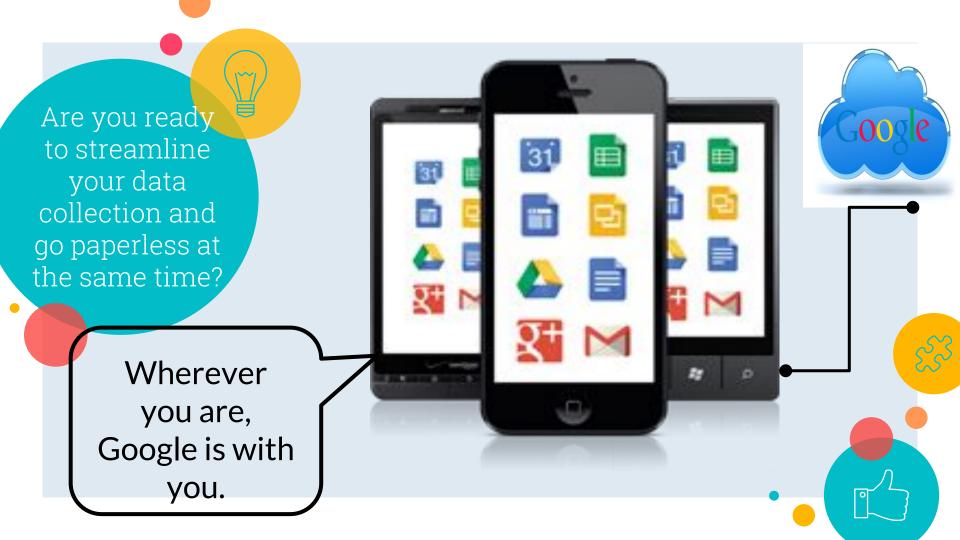

### **Accessing Google Apps**

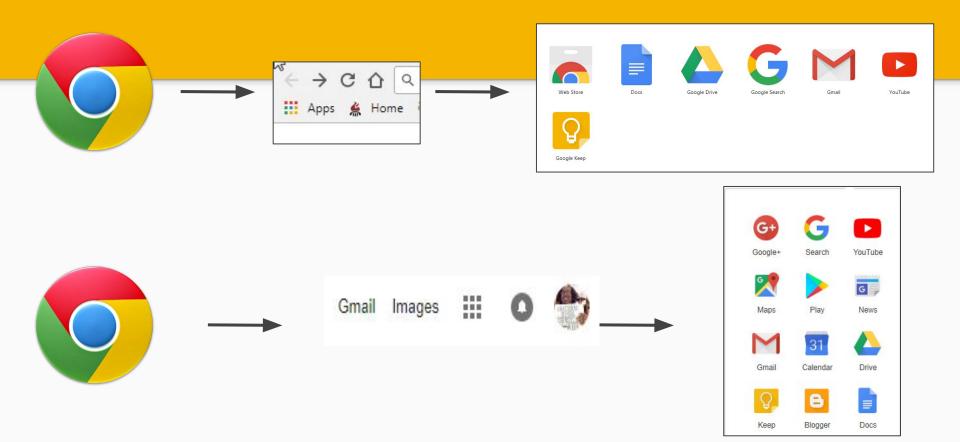

### **Google Forms**

- Free
- Plan your next event, manage registrations, whip up a quick poll, collect email addresses for a newsletter, create a pop quiz, and much more.
- Choose from a bunch of question options, from multiple choice to dropdowns to a linear scale. Add images and YouTube videos, etc.
- Responses to your surveys are neatly and automatically collected in Forms, with real time response info and charts. Or, take your data further by viewing it all in Sheets.

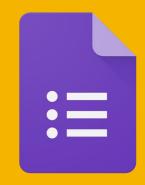

#### https://www.google.com/forms/about/

### Forms Example

**Example:** 

### **Examples of Paperless Forms Using Google**

Needs Assessment for

Minute Meetings <u>http://goo.gl/for</u> <u>ms/NPbRRXj1Ek</u> http://goo.gl/for ms/RzzcqCZ2jD

Teachers

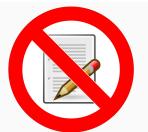

Mentor Program Referrals <u>http://goo.gl/forms</u> <u>/pyaxCoHZzE</u>

Small Group Counseling Referral http://goo.gl/forms/l0cZsj5pLe

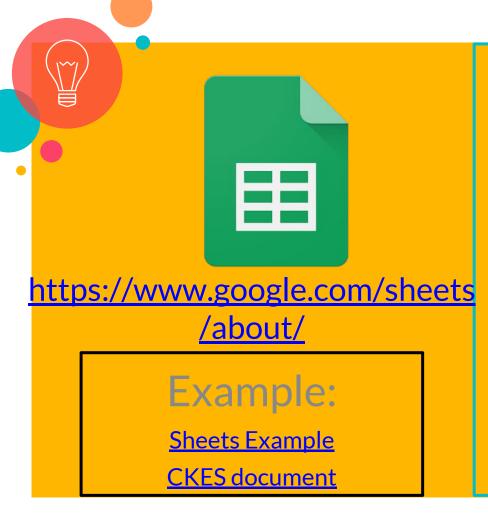

- Google's version of Excel
- Free
- Google Sheets makes your data pop with colorful charts and graphs.
  Built-in formulas, pivot tables and conditional formatting options save time and simplify common spreadsheet tasks.
- Access, create, edit, and COLLABORATE your spreadsheets wherever you go – from your phone, tablet, or computer – even when there's no connection
- Everyone can work together in the same spreadsheet at the same time.

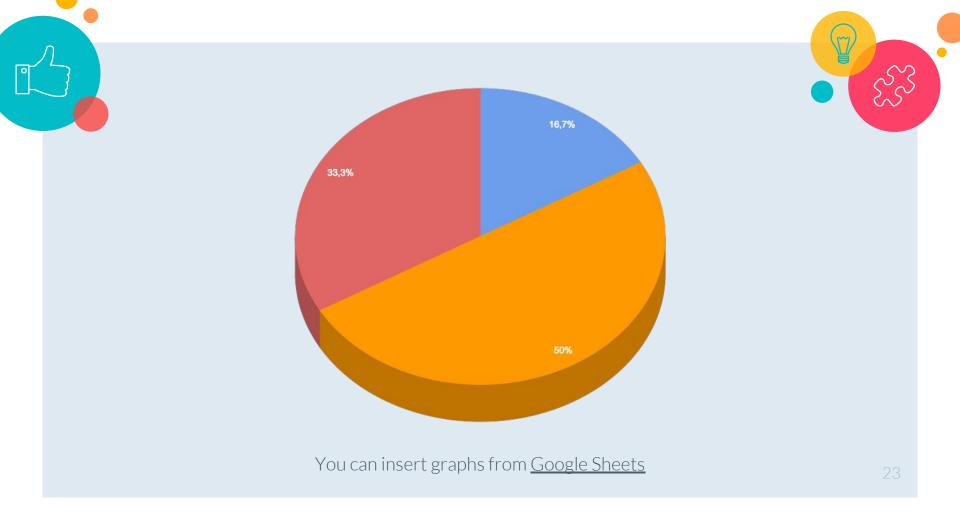

|                            |            |                |              |                |          | -        |       |              |                     |      |       |
|----------------------------|------------|----------------|--------------|----------------|----------|----------|-------|--------------|---------------------|------|-------|
|                            | September  | October        | November     | December       | January  | February | March | April        | May                 | June | Grand |
|                            | 2016       | 2016           | 2016         | 2016           | 2017     | 2017     | 2017  | 2017         | 2017                | 2017 | Total |
| ABS Tasks                  | 570        | 735            | 330          | 1095           | 725      | 160      | 305   | 360          | 310                 | 240  | 4830  |
| Academics                  | 940        | 900            | 570          | 725            | 650      | 995      | 520   | 370          | 1040                | 350  | 7060  |
| At-Risk/ Check-In          | 60         | 135            | 75           | 20             | 90       |          | 250   | 20           |                     | 60   | 710   |
| BoroSAFE                   | 30         | 150            | 165          |                | 80       | 45       |       |              |                     |      | 470   |
| Bus Issue                  | 30         | 60             | 30           |                | 385      | 45       | 110   | 205          | 165                 | 400  | 1430  |
| Conflict                   | 590        | 230            | 75           | 240            | 335      | 140      | 410   | 325          | 860                 | 420  | 3625  |
| Counselor Meeting          |            |                |              |                |          |          |       |              |                     | 180  | 1080  |
| CST Meeting                |            |                | -            |                |          |          |       |              |                     | 240  | 1310  |
| DCP&P                      |            |                |              |                |          |          |       |              |                     | 120  | 1305  |
| Discipline/Behavior        |            | v car          |              |                |          |          |       |              |                     | 240  | 3455  |
| District Technology        |            |                |              |                |          |          |       |              |                     |      | 480   |
| Duties                     |            |                |              |                | _        |          | _     |              |                     | 120  | 2340  |
| ESS                        |            | 00D            | an $at$      | ffectiv        | $\sim 0$ | affic    | vian  | 4            | -                   | 120  | 1520  |
| Extreme Emotional Distress | ΙΟ Κ       | eeo            | anei         | Iecin          |          | en (     | len   |              |                     | 2-D  | 705   |
| Faculty Meeting            | I <b>v</b> |                |              |                |          |          |       | <b>L</b>     |                     | ear, | 405   |
| Financial                  | -          |                |              |                |          |          |       |              |                     |      |       |
| Grief                      |            | counselor log? |              |                |          |          |       |              |                     |      |       |
| Group                      |            | ouns           | seior        |                |          |          |       |              |                     |      | 2465  |
| HIB Investigation          |            | UMIT           |              | 109.           |          |          |       |              | Thomas              | 1980 | 5445  |
| Home Life                  |            |                |              |                |          |          |       |              |                     | 180  | 2500  |
| I&RS                       | l _ 1.     |                |              |                |          |          |       |              |                     | 60   | 3700  |
| In-Svs/PD                  | 1 🔴 Tľ     | ack            | dataʻ        | 1              |          |          |       | N T          | $\overline{\gamma}$ |      | 3545  |
| Lesson                     | - <b>-</b> | aun            | aata         | •              |          |          |       | The          |                     |      | 1380  |
| Medical/ Health            | 1          |                |              |                |          |          |       | 00           | 5                   | 120  | 1830  |
| New Student                | t          |                | -1-1         | <b>-</b> -     |          |          |       |              |                     |      | 1030  |
| Organization/ Study Skills |            |                | <b>ata t</b> | <u>ה אחר ר</u> | incai    |          | r m   | $\mathbf{V}$ |                     | 60   | 1405  |
| Origami Club               |            |                |              |                |          |          |       |              | 830                 |      |       |
| PLC                        |            |                |              |                |          |          |       |              |                     |      | 675   |
| Records                    |            |                |              |                |          |          |       |              | 375                 |      |       |
| Schedule                   |            |                |              |                |          |          |       |              |                     | 865  |       |
| Social Skills              |            |                |              |                |          |          |       |              |                     | 6675 |       |
| Stress/Anxiety             | ł          |                |              |                | U        |          |       |              |                     | 180  | 3945  |
| Team Meeting               | 330        | 180            | 1 100        | 195            | 120      | 195      | 80    |              | 545                 | 240  | 1985  |
| Threat Assessment          | 480        | 100            | 600          | 330            | 100      | 610      | 90    | 345          | 345                 | 240  | 2555  |
| Website Design             | 1440       | 720            | 60           | 60             | 60       | 60       | 30    | 60           |                     | 30   | 2533  |
| Grand Total                | 9710       | 9130           | 8510         | 8490           | 6960     | 5595     | 7120  | 5860         | 8555                | 6480 | 76410 |
| Grand Total                | 9/10       | 9130           | 0010         | 0490           | 0900     | 0090     | 7120  | 0000         | 8555                | 0480 | 76410 |

Link to Google Sheet for Counselor Log/Data Collection (make a copy of it for yourself). Taken from: <u>https://www.angelacleveland.com/presentations</u> How can you utilize tech tools to collect data within your school counseling program.

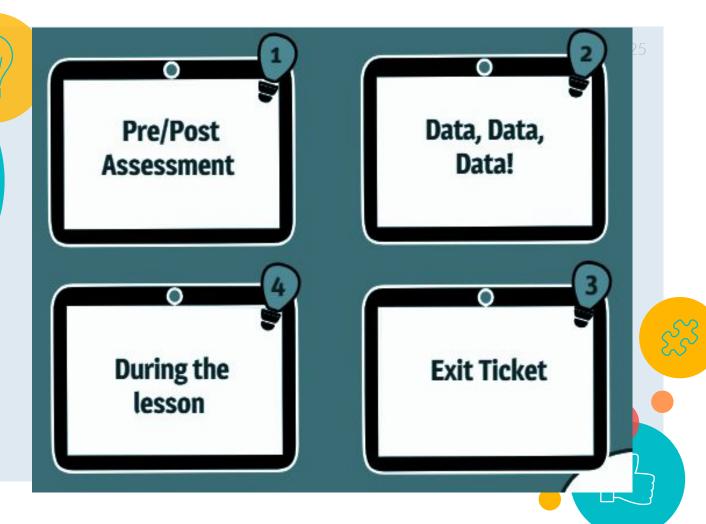

### **Advocate! Advocate! Advocate!**

\*\*Communicate all that you do as a counselor in your building! We must <u>ADVOCATE</u> for our profession!\*\*

Easy to design beautiful and effective online flyers and newsletters Use to advertise counseling department and use of data!

#### smore

Spread the word online, as easy as making a flyer.

Want to promote something online but don't know how? Smore makes it easy. It's also fun, for a change

Try Smore now (it's free)

Examples:

End of Year Data Report Kindness Week Newsletter Getting Started with Smore Making Data Work: ASCA National Model<sup>2</sup>

References

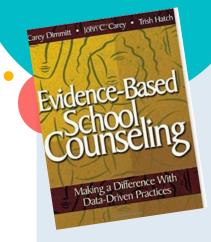

Evidenced Based School Counseling: Making a

Trish Hatch Book: Use of Data In School

**Difference with Data Driven Practices** 

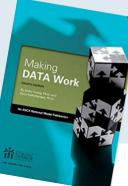

Counseling

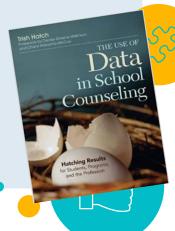

# Are You Ready to Make Data Informed Decisions? Any questions? nwebb@henry.k12.ga.us

www.twitter.com/counselorPCE